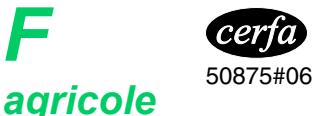

# **NOTICE – DECLARATION RELATIVE A UNE EXPLOITATION EN COMMUN D'UNE ENTREPRISE AGRICOLE OU D'UNE ACTIVITE DE BAILLEUR DE BIENS RURAUX**

Cette liasse concerne uniquement les sociétés de fait, sociétés en participation et indivisions. Ce document est utilisé pour leur création, modification(s) ou radiation. *Vous éviterez les relances des organismes destinataires en fournissant les renseignements demandés qui ont un caractère obligatoire.*

#### **Imprimer**

**1**

*F*

### **QUELQUES DEFINITIONS ET CONSIGNES DE REMPLISSAGE**

La date qui doit être mentionnée aux cadres 8, 9, 10A, 10B et 13 est la date d'effet de l'événement objet de la formalité.

**EXPLOITATION EN COMMUN :** L'exploitation en commun correspond à une ou plusieurs exploitations mises en valeur par au moins 2 membres exploitants, sans création d'une société immatriculée au registre du commerce et des sociétés. Elle prend la forme d'une société de fait, d'une société en participation ou d'une indivision.

**ETABLISSEMENT SUPPLEMENTAIRE :** Il doit correspondre à un nouvel établissement distinct de celui déclaré à l'adresse de l'exploitation en commun.

- **CREATION :** Remplir les cadres 1, 2, 3, 4, 5, 10 et, le cas échéant, les cadres 10B et 14. Au cadre 4, indiquez les membres de l'exploitation en commun, pour les indivisions, ne mentionner que les membres participant aux travaux. Si le cadre 4 ne suffit pas, ajouter un second formulaire F agricole. Aux cadres 7, 9 et 11, indiquer ce qui se rapporte à l'établissement principal. S'il y a d'autres établissements, compléter par d'autres formulaires F agricole. Remplir les cadres 13, 15 et 16. **Important :** chaque membre de l'exploitation en commun (participant aux travaux, pour les indivisions) doit remplir un formulaire NSp agricole.
	- **MODIFICATION :** Dans tous les cas, remplir les cadres 1 et 2. Puis, ne remplir que les rubriques relatives aux modifications déclarées, en précisant la date de chaque modification. La même déclaration peut porter plusieurs modifications.
	- **CESSATION :** Remplir les cadres 1, 2, 6, 7, 16, 17 et, le cas échéant, les cadres 10, 13 et 14 en cas de location de DPB ou de mise en location de biens ruraux.

#### **DECLARATION RELATIVE A L'EXPLOITATION EN COMMUN**

**ADRESSE :** L'adresse où sont centralisés les moyens de production et l'administration de l'exploitation en commun. **Commune :** En cas de fusion récente de communes, il est utile d'indiquer le nom de l'ancienne commune, afin de distinguer les voies homonymes au sein de la commune nouvelle. **NOM :** Celui de l'exploitation en commun (par exemple société de fait X et Y, indivision untel). **2**

**MEMBRES DE L'EXPLOITATION EN COMMUN**. Lorsque les membres d'une exploitation en commun sont des personnes physiques, doivent être indiqués pour chacune d'elle leurs nom de naissance, d'usage, prénoms et domicile. Si les membres sont des personnes morales, doivent être indiqués leur dénomination, adresse du siège social, lieu et numéro d'immatriculation. **4**

**EFFECTIF SALARIE :** Cocher la case « oui » **uniquement si** l'exploitation en commun emploie du personnel salarié. **5**

Dans la rubrique « l'exploitation en commun embauche un 1<sup>er</sup> salarié », cocher la case « oui » **uniquement si** l'exploitation embauche du personnel. Dans ce cas, ne pas omettre de faire une Déclaration Préalable à l'Embauche (DPE) auprès de la MSA.

## **DECLARATION RELATIVE A L'ETABLISSEMENT**

**ETABLISSEMENT :** L'établissement est une unité de l'exploitation disposant d'une certaine autonomie, sans être dotée d'une personnalité juridique. Un établissement est caractérisé par une adresse spécifique, une activité particulière et un centre de décision propre. La possession de terres dans un département distinct de celui du lieu principal d'exploitation ou l'exercice de plusieurs activités agricoles, comme seul critère, n'emporte pas la création d'un nouvel établissement. **7 à 9**

#### **ACTIVITE :** Choisissez celle que vous considérez comme la plus importante. Elle détermine votre code APE (Activité Principale Exercée) attribué par l'INSEE. **DPB :** Droit à paiement de base **10A**

**NOM DE L'EXPLOITATION :** Désignation du domaine ou de la ferme lorsque ce nom existe. **10B**

**ORIGINE DE L'EXPLOITATION OU DE L'ACTIVITE : 11**

Numéro détenteur et numéro d'exploitation : Ces numéros sont fournis par l'Etablissement Départemental de l'Elevage à tout éleveur.

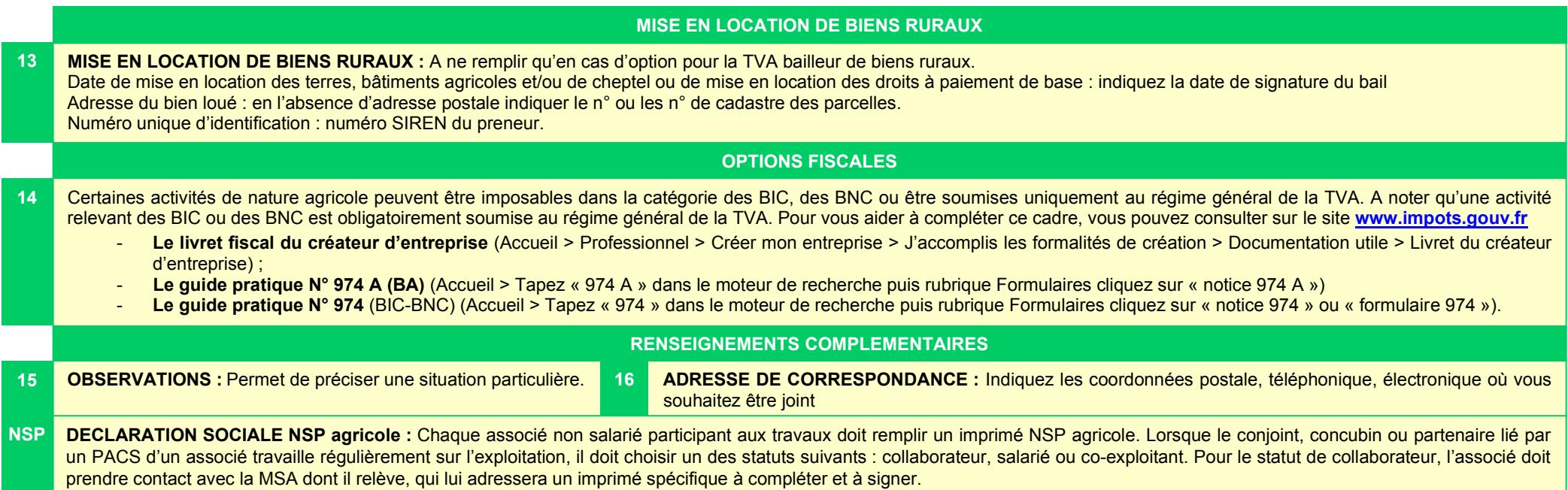